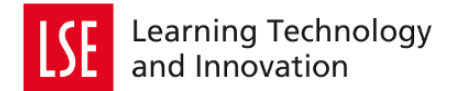

# **Staff support:** how to interpret your Turnitin Originality Report

## **In this guide, you will find information about:**

- How to submit your work & how to view your originality report
- What you will find inside the report & what to do with highlighted sections

## **How do I view my students' originality reports?**

To read reports, open the submission link, and select 'View all submissions'.Next to each submission, you will see the Turnitin ID, the % similarity and the edit symbol. Click on the edit symbol to view the report.

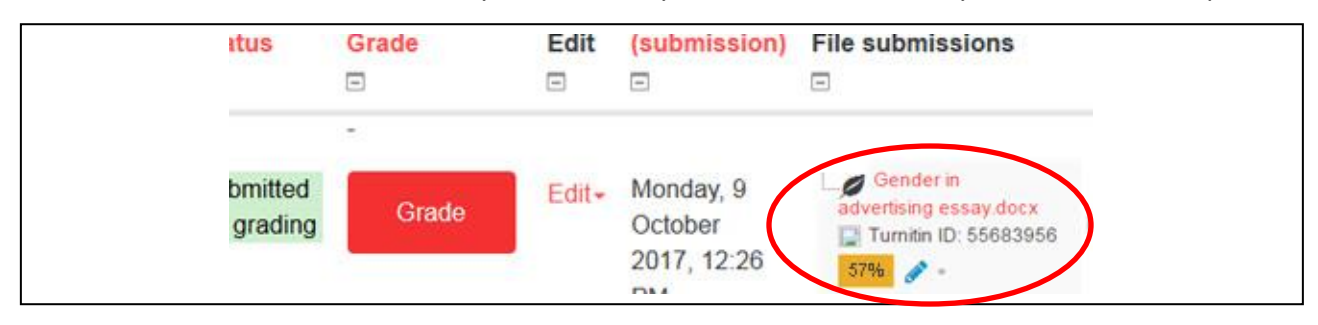

#### **Inside the report**

You may get a warning that the bibliography has been excluded –that's been done to make results more accurate, as bibliographies almost always match other sources, and can therefore inflate the report of how much of a student's work matches other sources.

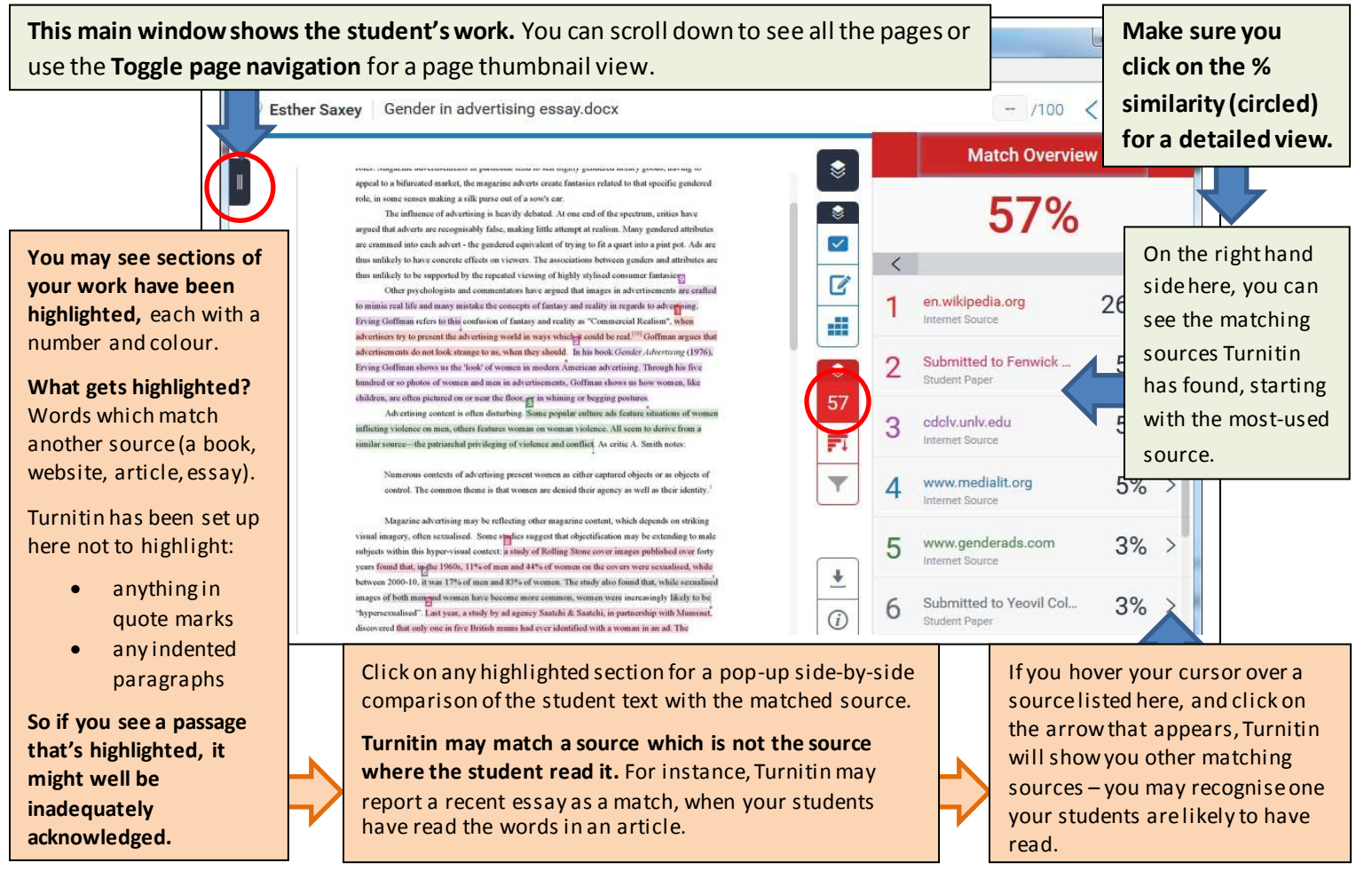

## **What do partial highlights mean?**

Turnitin will often match a few phrases or words highlighted in a paragraph, like these:

images of both men and women have become more common, women were incre "hypersexualised". Last year, a study by ad agency Saatchi & Saatchi, in partner discovered that only one in five British mums had ever identified with a woman stereotypes of the perfect mother and, on the other side of the debate, the frazzle with the bumbling husband, were found to be particularly infuriating.

However, they note the negative reverse of this emphasis: males are discou pursuing many positive traits, if those traits aren't in line with a stereotype of masc include the ability to feel a range of emotions, including fear, hurt, confusion - eve feelings is considered unmanly. Men are also not encouraged to learn to work coop to love in a nonsexual way, to have friendships. They also aren't support in solving violence.<sup>2</sup>

Turnitin can only highlight the matched text, and can't distinguish whether a student has:

- Copied words from a source into their notes, and then copied back into their work, forgetting these phrases weren't their own words
- Tried to paraphrase a source, but not put it sufficiently into their own words
- Deliberately changed a few words in a passage to try to confuse the marker (and Turnitin)

## **There are no highlighted sections. Does that mean there's no plagiarism?**

**Turnitin is only a text-matching tool;**it can't tell if ideas or examples are original. Your academic judgment is still the best tool for plagiarism detection.

## **Turnitin can't know and check every possible source.** It checks:

- Webpages, library catalogues, journals and some publications
- Other submitted student work. You can request to see these from the other student's instructor, but it's almost always a source available from elsewhere. Google it instead.

## **Things Turnitin may not search**, **or cannot match,** include:

- Print sources, particularly older sources
- Some online materials (particularly pay-walled materials) including many journals
- Your own handouts or other course materials
- Anything translated from another language by the student

## **Turnitin is also only partially helpful with:**

- **Collusion** it can match two submitted essays but can't indicate who is the original author **ghostwriting** – Turnitin may catch purchased essays if they've been submitted to two institutions, but it can't prove authorship (try examining the metadata of the submitted file)
- **'Self-plagiarism'**from a previous essay –unless the other essay was submitted to Turnitin

## **For all these reasons, academic judgment is always the main tool in detecting plagiarism.**

It's good to have consistency among staff on a marking team:

- Which originality reports will be checked? (Only work suspected of poor practice; a sample of all work; all reports showing a high percentage match)
- If plagiarism is found, what is an appropriate balance between skills development and punitive measures?
- What are the **[LSE plagiarism, important information](http://www.lse.ac.uk/socialPolicy/InformationForCurrentStudents/plagiarism.aspx)** and **[LSE Regulations on Assessment Offences](http://www.lse.ac.uk/intranet/LSEServices/TQARO/Calendar/RegulationsAssessmentOffences_Plagiarism.pdf)  – [Plagiarism](http://www.lse.ac.uk/intranet/LSEServices/TQARO/Calendar/RegulationsAssessmentOffences_Plagiarism.pdf)**?

**Turnitin works best as a resource not only to help staff detect poor practice, but to help students develop referencing skills.** Check the **[Student support section](http://lti.lse.ac.uk/turnitin-2/)** with support materials on how to use the originality report to check their referencing. LSE LIFE, based in the Library, can help students with referencing and other aspects of academic writing.

## **Where can I find out more?**

Check our **[Frequently Asked Questions](http://lti.lse.ac.uk/turnitin-faqs/)** or contac[t lti.support@lse.ac.uk](mailto:lti.support@lse.ac.uk) if you want to use TII originality checking to help students develop referencing skills.